# **Breakpoints**

Run | View Breakpoints

## 68

In this section:

- Toolbar
- **Breakpoint options**

## Toolbar

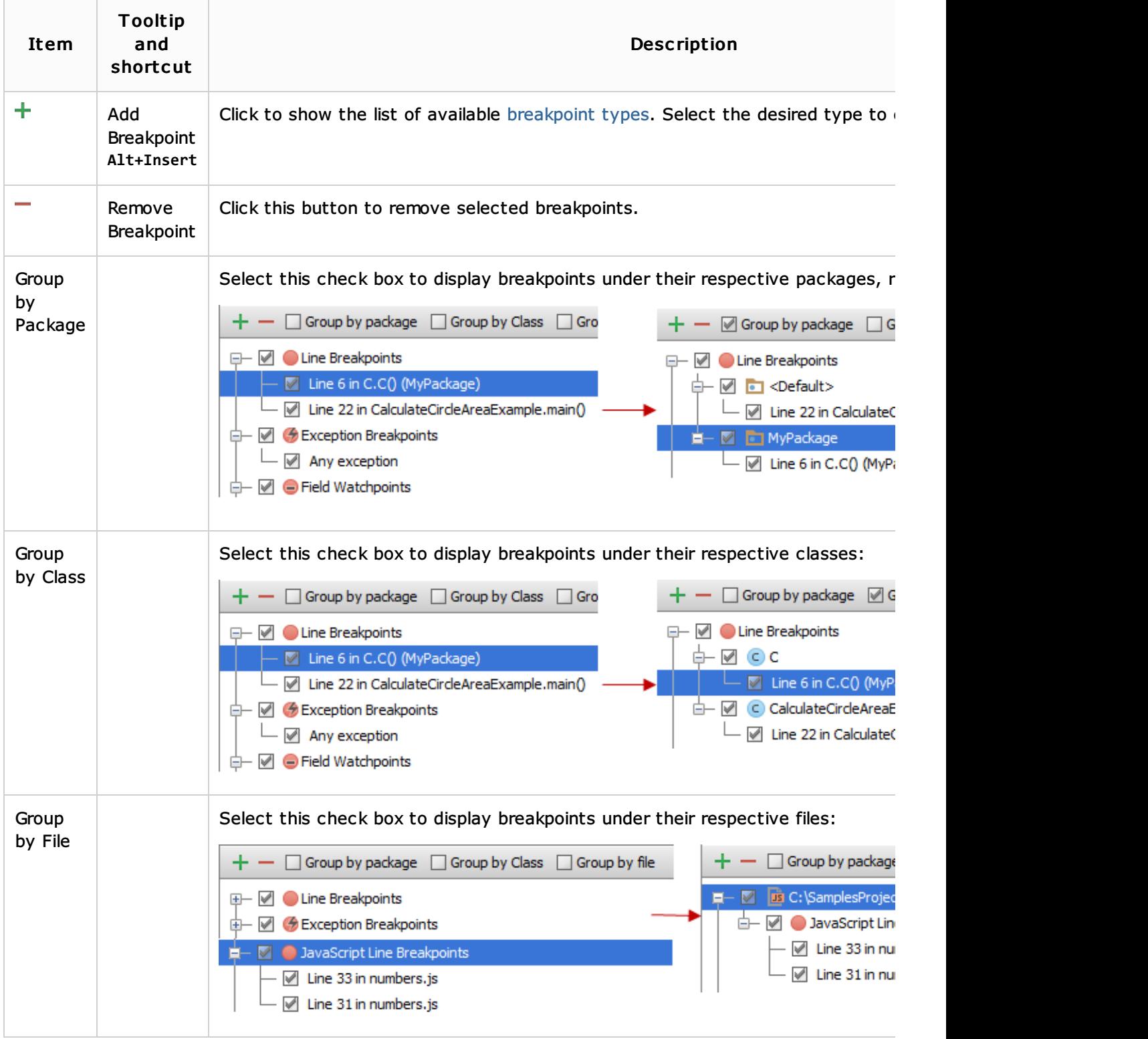

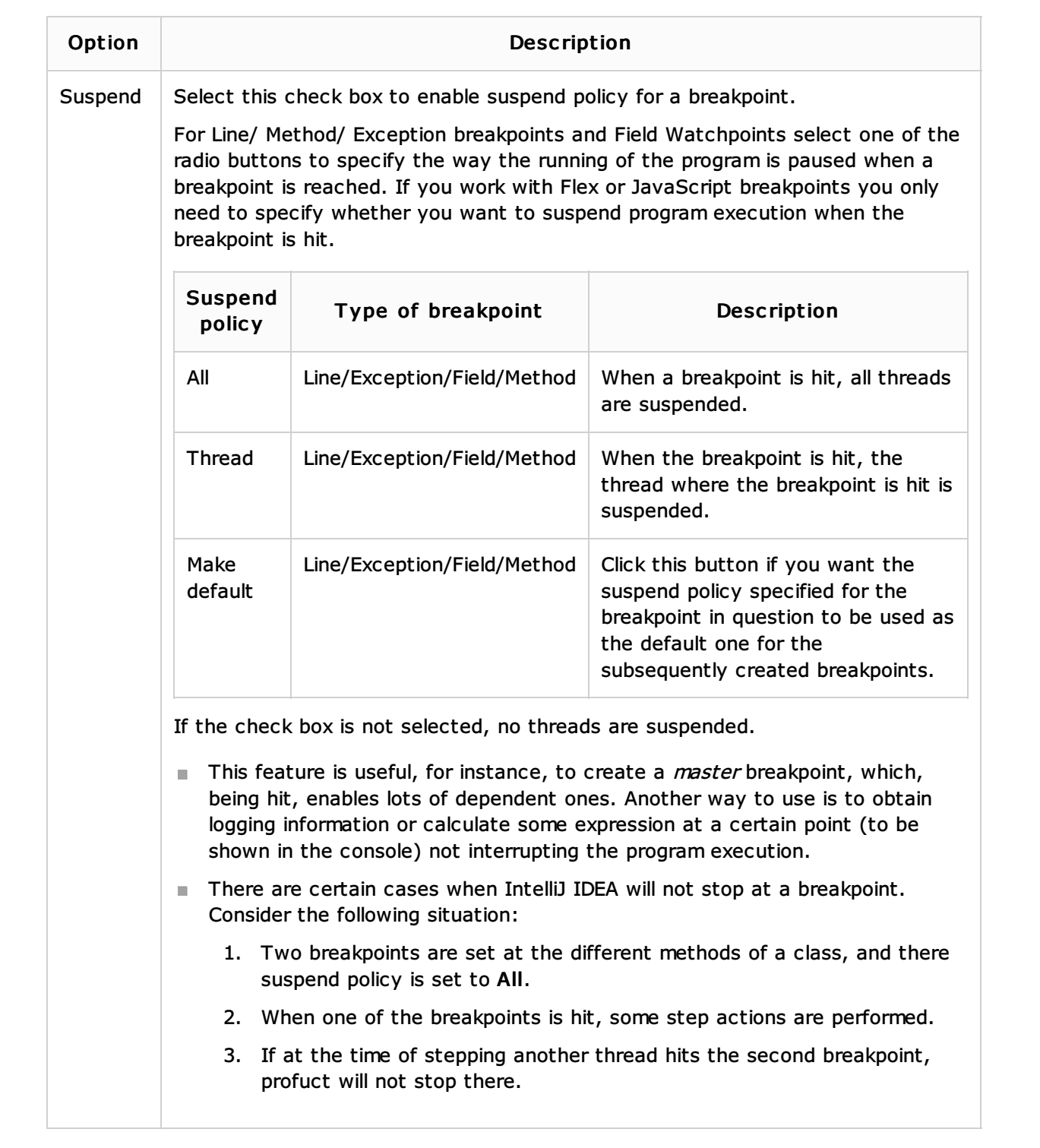

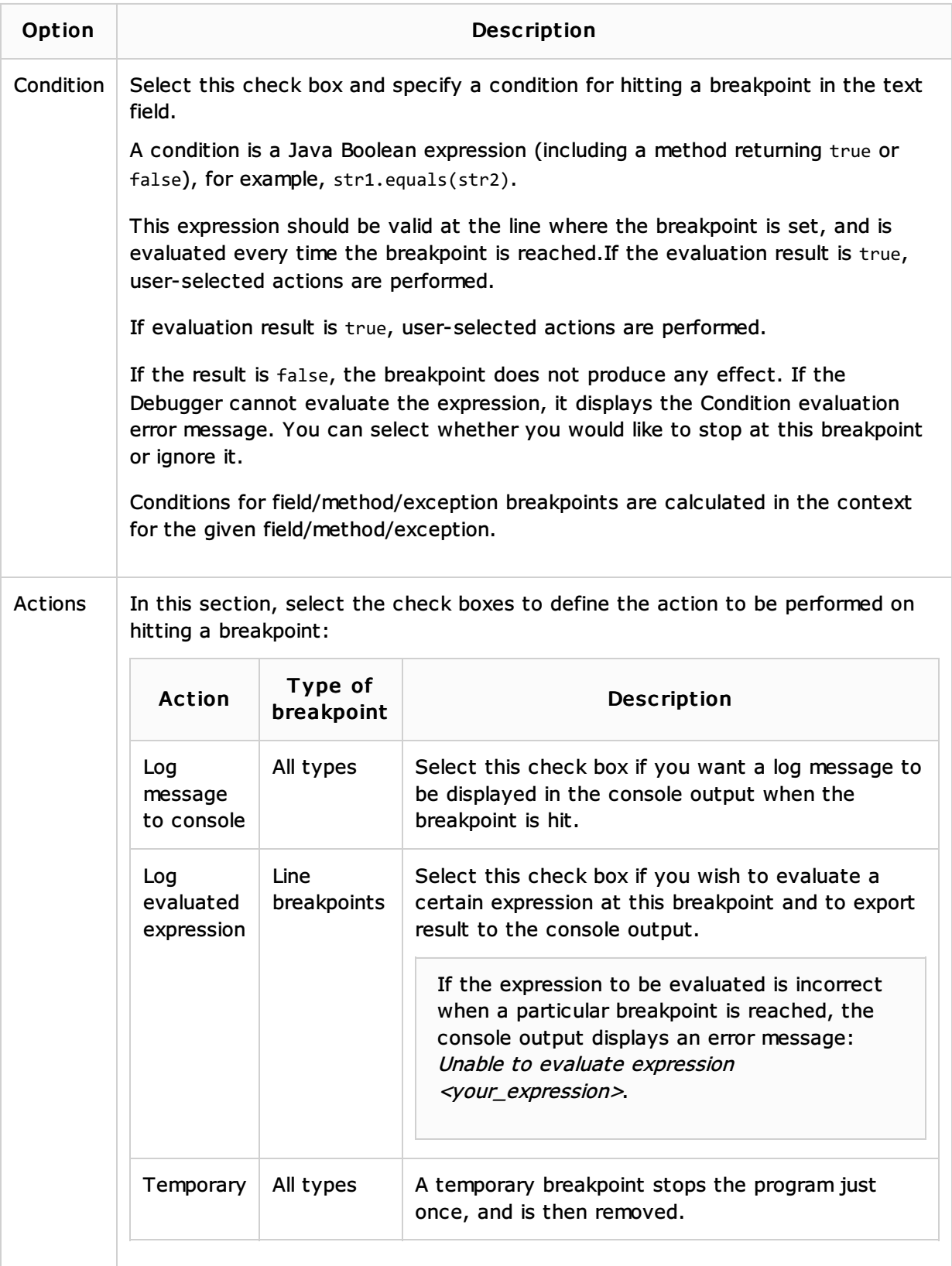

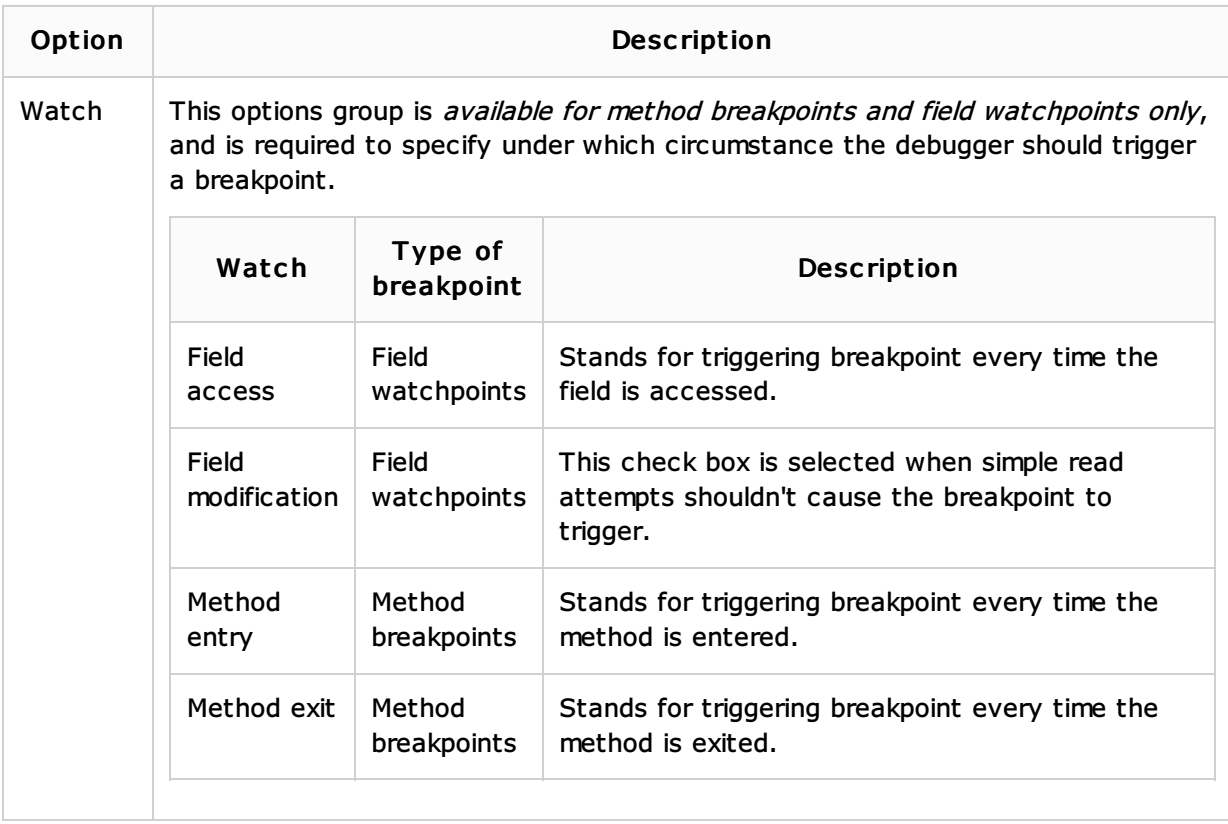

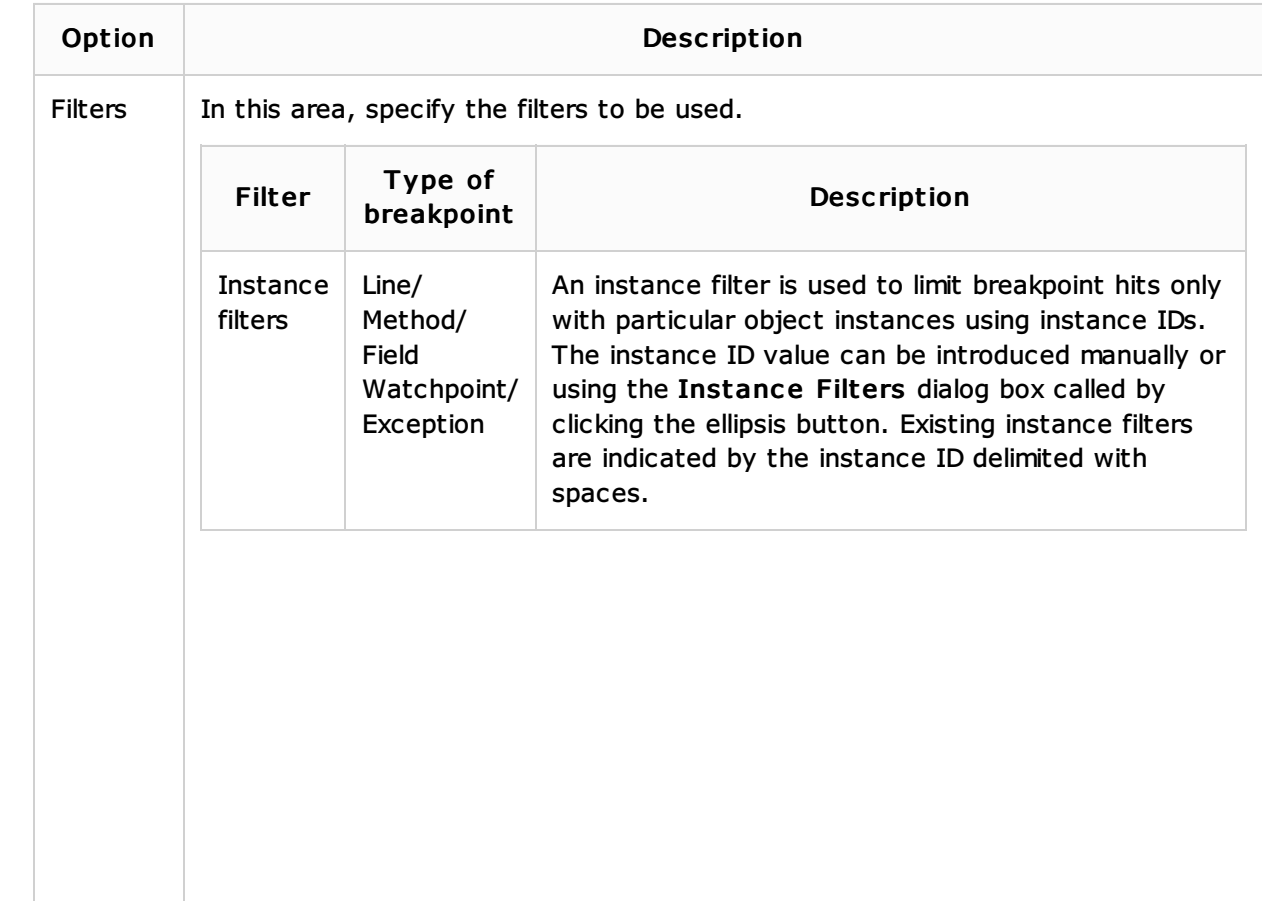

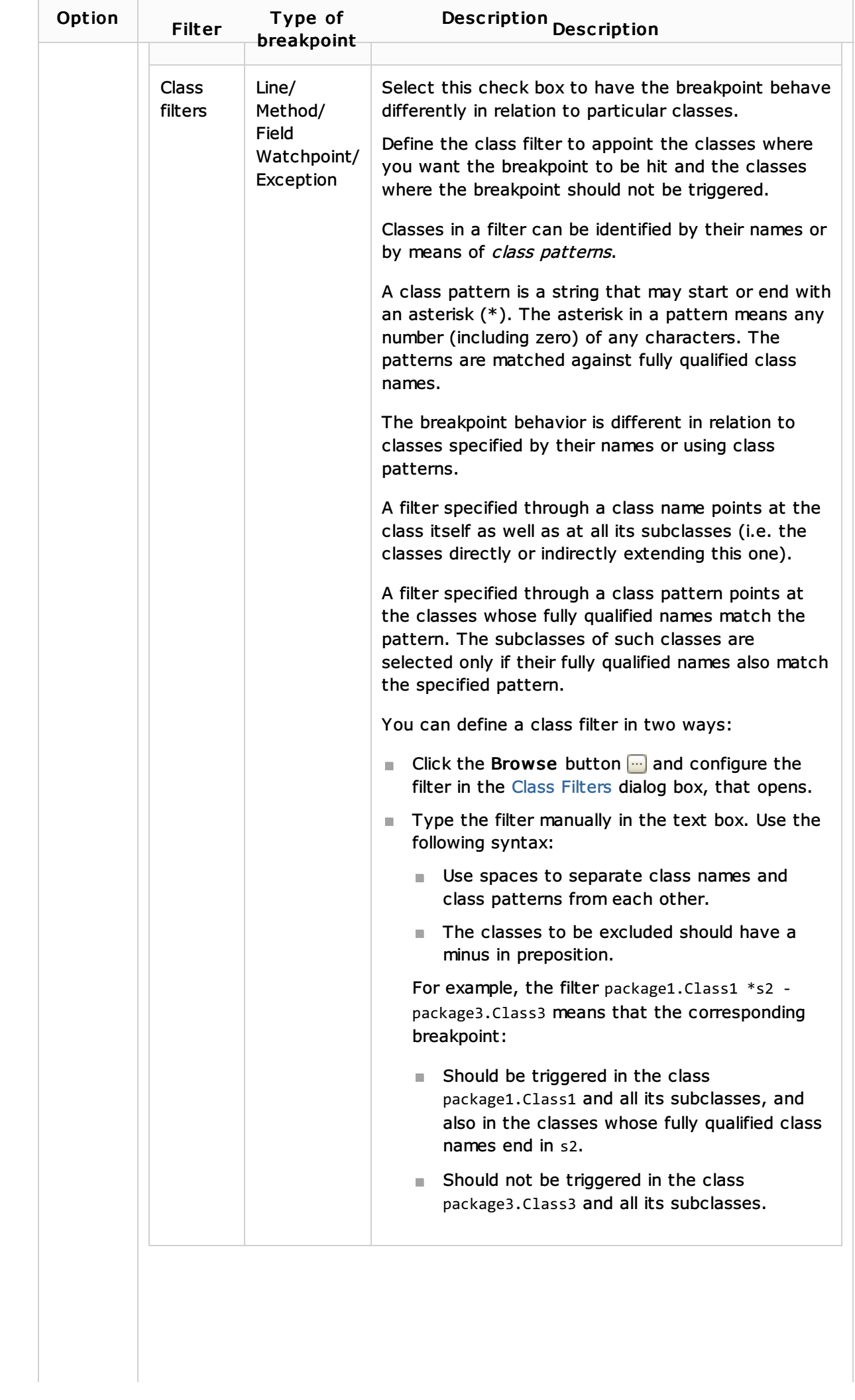

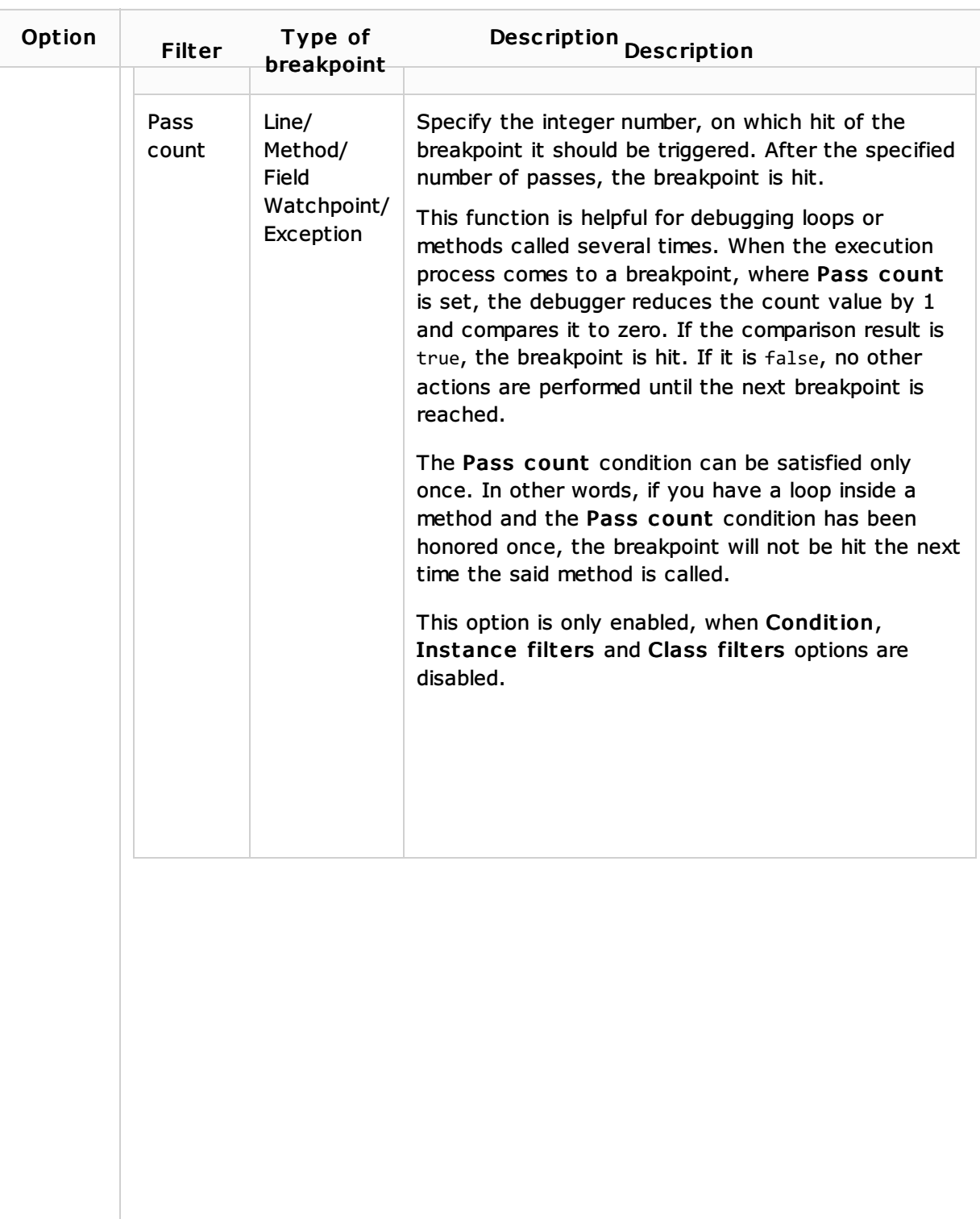

#### See Also

Concepts:

**Breakpoints** 

# Procedures:

**Using Breakpoints** 

#### Reference:

- Class Filters Dialog
- New Filter Dialog

#### Web Resources:

■ Developer Community &